# <span id="page-0-0"></span>**Mathematics in LATEX**

Kovács Kristóf, Magyar András, Simon András October 5, 2022

# <span id="page-1-0"></span>**[Introduction](#page-1-0)**

#### [Introduction](#page-1-0)

[Math that is useful everywhere](#page-4-0)

[Displayed math](#page-12-0)

#### **Basics**

- First of all: put \usepackage{amsmath} in the preamble
- Typesetting math is what TEX is created for
- There are two math modes in  $\angle$ FTFX:
	- inline (written between \$ signs): this appears as part of the text, like this:  $\sum_{n=1}^{\infty} 1/n^2 = \pi^2/6$
	- displayed: these come between paragraphs, like here:

$$
\sum_{n=1}^{\infty} 1/n^2 = \frac{\pi^2}{6}
$$

and the simplest way to write one is to put them between  $\setminus$  [ and  $\setminus$ ]

- Two ground rules of math mode:
	- spaces are ignored
	- no blank lines allowed

## <span id="page-4-0"></span>**[Math that is useful everywhere](#page-4-0)**

#### [Introduction](#page-1-0)

#### [Math that is useful everywhere](#page-4-0)

[Displayed math](#page-12-0)

#### **Everyday constructions**

- $2(a + b) = 2a + 2b$ : \$2(a+b)=2a+2b\$
- Sometimes we may want  $a \cdot b$ :  $a \cdot b \cdot b$  b instead of ab
- $(a + b)^2 = a^2 + 2ab + b^2$ : \$(a+b)^2=a^2+2ab+b^2\$
- **■**  $a < 0$ ,  $a > 0$ ,  $0 \le a^2$ ,  $a^2 \ge 0$ ,  $x \in A$ :  $a \le 0$ \$,  $a \ge 0$ \$,  $a \ge 0$ },  $a \ge 2$ \$,  $a^2\geq 0$ \$,  $x\in A$ \$
- **■**  $a \nless 0$ ,  $a \nless 0$ ,  $0 \nless 2^2$ ,  $a^2 \nless 0$ ,  $x \notin A$ : \$a\nless0\$, \$a\ngtr0\$, \$0\nleq a^2\$, \$a^2\ngeq0\$, \$x\notin A\$
- Simpler, but doesn't always look good:  $a \nless 0$ ,  $a \nless 0$ ,  $0 \nless 2^2$ ,...: \$a\not<0\$, \$a\not<0\$, \$0\not\leq a^2\$
- $a_{ii} = -a_{ii}$ : \$a\_{ij}=-a\_{ji}\$ (remember blocks?)
- $a^{nm} = a^{nm}$ : \${a^n}^m=a^{nm}\$ and not \$a^n^m=a^{nm}\$ which will result in a Double superscript error. The same applies to subscripts.

## **Everyday constructions 2.**

- But we can mix superscripts with subscripts:  $a_{ij}^n = a_{ji}^n$ .  $a_{i}^{i}$  fij}^n=a\_{ji}^n\$
- **■**  $\frac{a^2-b^2}{a+b} = a-b$ : \$\frac{a^2-b^2}{a+b}=a-b\$
- instead of  $\left(\frac{a^2-b^2}{a+b}\right)$  $\frac{a^2-b^2}{a+b}$ )<sup>2</sup> we want  $\left(\frac{a^2-b^2}{a+b}\right)$  $\frac{a^2-b^2}{a+b}\bigg)^2$ :  $\left(\frac{a^2-b^2}{a+b}\right)^2$
- $\bullet$   $\sqrt{a/b}$ ,  $\sqrt{a/b}$ ,  $\sqrt{1 + \sqrt{a/b}}$ : \$\sqrt{a/b}\$, \$\sqrt[n]{a/b}\$, \$\sqrt{1+\sqrt{a/b}}\$
- $\bullet$  (n<sup>n</sup>) =  $\frac{n!}{(n-k)!}$ : \$\binom{n}{k}=\frac{n!}{k!(n-k)!}\$;
- for absolute value,  $|a b|$ : \$\lvert a-b\rvert\$ is the best choice; if this seems a lot of work, define a new command in the preamble:

```
\newcommand\abs[1]{\lvert#1\rvert}
```

```
and then use \abs{a-b}
```
#### **Everyday constructions 3.**

- $a \mid b$ ,  $a \nmid b$ :  $a \mid b$ ;  $a \mid b$ ;  $a$
- a mod  $b = c \iff a \equiv c \pmod{b}$   $(\iff a \equiv c \mod b)$ :  $a\bm{b} = c \iff a\equiv c\pm b$  (\iff a\equiv c\mod b)\$
- $x^2 1 = 0 \iff x = \pm 1$ :  $x^2 1 = 0 \iff x = \pm 1$ :
- **a** ×**b** ⊥ **a**,  $\vec{a}$   $\vec{b}$  a k athbf{a}\$, \$\vec{a}\parallel \overrightarrow{BC}\$
- Greek letters: *α*, *β*, *γ*, *π*, Δ, Σ, Π: \$\alpha\$, \$\beta\$, \$\gamma\$, \$\pi\$, \$\Delta\$, \$\Sigma\$, \$\Pi\$
- **•** Famous sets of numbers:  $\mathbb{R}, \mathbb{Z}, \mathbb{R}, \mathbb{C}:$  \$\mathbb{N}\$, \$\mathbb{Z}\$, \$\mathbb{R}\$, \$\mathbb{C}\$
- $\lim_{n\to\infty}(1+1/n)^n = e$ : \$\lim\_{n\to\infty}(1+1/n)^n=e\$
- $\sin' x = \cos x$ :  $\sin' x = \cos x$ ; the apostrophe (') gets automatically superscripted. Because of this, we can't write  $f'^2$ : but either this:  $f'$  }^2\$ (which doesn't look quite right:  $f'^2$ ) or this \$f^{\prime 2}\$ (which does:  $f^{\prime 2}$ ).

## **Everyday constructions 4.**

- $\bullet$   $A \cap (B \cup C) = (A \cap B) \cup (A \cap C)$ :  $A\cap (B\cup C) = (A\cap B)\cup (A\cap C)$
- $\Box \emptyset \subseteq A$ : \$\emptyset\subseteq A\$
- $A \supset B \iff B \subseteq A$ : \$A\supseteq B\iff B\subseteq A\$
- $A \setminus A = \emptyset$ : \$A\setminus A=\emptyset\$
- $A \subseteq B \iff \forall x (x \in A \implies x \in B)$ :  $A\sub{B\if\forall x(x\in A \implies x\in B)$
- **•**  $A \subseteq B \iff A \subseteq B$  &  $\exists x (x \in B \& x \notin A)$ :

\$A\subsetneq B\iff A\subseteq B\And \exists x(x\in B \And x\notin A)\$

 $\pi$ <sub>n</sub> $\langle a, b \rangle = a$ :  $\phi$   $\langle a, b \rangle$ ,  $\langle a, b \rangle = a$ :  $\phi$   $\langle a, b \rangle = a$ :  $\phi$ ("thin horizontal space"), it doesn't look quite right:  $\langle a, b \rangle$ 

## **Everyday constructions 5.**

- $\sum_{n=1}^{\infty} 1/n^2 = \pi^2/6$ : \$\sum\_{n=1}^\infty1/n^2=\pi^2/6\$;
- $\Box$   $\Box$   $n = 362880$ :  $\prod_{n=1}^{10}n=362880$ ;
- integrals need a little fine tuning:  $\int_0^{\pi/2} \sin^2 x \, dx = \pi/4$ :  $\int_0^{\pi/2}\sin^2x\,dx=\pi/4\$ ; without the extra \, it looks bad:  $\int_0^{\pi/2} \sin^2 x dx = \pi/4.$
- thin horizontal space is used here, too:  ${ n \in \mathbb{N} \mid n \text{ has at least 3 different prime divisors } }$ : \$\{\,n\in\mathbb{N}\mid \text{\$n\$ has at least \$3\$ different prime divisors}\,\}\$
- $\int_{a}^{b} f(x) dx = F(x)$ b  $a'$ : \$\int\_a^bf(x)\,dx = F(x)\bigr|\_a^b\$
- or even  $\int_a^b f(x) dx = F(x)$ b :  $\int_a^b f(x)\,dx = F(x)\Big|_a^b$ which looks probably better in displayed formulas

#### **Some finer points**

- **This is how to write**  ${}^{k}a_{j}^{i}$ **:** \${}^k a^i\_j\$
- Text mode knows about spacing around a comma, math mode doesn't; so
	- write a,  $b \in B$  like this: \$a\$, \$b \in B\$ and not like this: \$a, b \in B\$
	- **•** similarly, "for  $i = 1, 2, ..., n$ " should be written like this: for  $i = 1$ \$, ~\$2\$, \dots, ~\$n\$
	- but not in the middle of a formula:  $\{2i \mid i = 1, 2, \ldots, n\}$ :  $\{\,\2i \mid i=1,2,\dots,n\,\}\$
- **•** LATEX is clever here:  $1 + 2 + \cdots + n = \frac{n(n+1)}{2}$  $\frac{(n+1)}{2}$ :  $$1+2+\ldots+n=\frac{n(n+1)}{2$}$
- but when it's not, we can use \ldots and \cdots

# <span id="page-12-0"></span>**[Displayed math](#page-12-0)**

#### [Introduction](#page-1-0)

[Math that is useful everywhere](#page-4-0)

[Displayed math](#page-12-0)

[Displayed math](#page-12-0)

#### **Displayed formulas**

• Notice that

$$
\sum_{n=1}^{\infty} 1/n^2 = \pi^2/6
$$

(written as \[\sum\_{n=1}^\infty1/n^2=\pi^2/6\]) looks a little different from its inline version  $\sum_{n=1}^{\infty} 1/n^2 = \pi^2/6$ 

• We can label displayed formulas manually, as in

$$
\sum_{n=1}^{\infty} 1/n^2 = \pi^2/6,
$$
 (†)

which is written

 $\[\tau\$  $\sum_{n=1}^{\infty1/n^2=\pi^2/6,\]}$ 

- and refer to it as "the equation  $(+)$ ": ''the equation \thetag{\$\dagger\$}''
- for automatic labelling we need to use some other environment, such as \begin{equation} ... \end{equation}

#### **Displayed formulas 2.**

- Sometimes we want to put extra space between formulas on the same line:  $sin(x + y) = sin x cos y + cos x sin y$ ,  $cos(x + y) = cos x cos y - sin x sin y$
- $\[\int \sin(x+y) = \sin x \cos y + \cos x \sin y, \qquad\]$  $cos(x+y) = \cos x\cos y - \sin x\sin y$
- We may prefer to write it this way:

 $sin(x+y) = sin x cos y + cos x sin y$  and  $cos(x+y) = cos x cos y - sin x sin y$ 

- $\[\sin(x+y) = \sin x\cos y + \cos x\sin y \quad\text{and}\quad\}$  $cos(x+y) = \cos x \cos y - \sin x \sin y$
- Another example:

$$
a_1 = \frac{1}{2}
$$
,  $a_2 = \frac{2}{3}$ , ...  $a_n = \frac{n}{n+1}$ 

•  $\lceil \cdot \cdot \rceil$  = \frac12, \quad a\_2 = \frac23,  $\quad\dot{\alpha} = \frac{n}{n+1}\$ 

[Displayed math](#page-12-0)

#### **Displayed formulas 3.**

• To help the reader (or our later self) this is sometimes useful:

$$
r_1 r_2 (\cos \varphi_1 \cdot \cos \varphi_2 - \sin \varphi_1 \cdot \sin \varphi_2 + j(\cos \varphi_1 \cdot \sin \varphi_2 + \sin \varphi_1 \cdot \cos \varphi_2))
$$
  

$$
\sin(\varphi_1 + \varphi_2)
$$

- $\lceil \frac{\cos\varphi_1\cdot \cosh\cos\varphi_2-\n} \rceil$ \sin\varphi\_1\cdot\sin\varphi\_2}^{\cos(\varphi\_1+\varphi\_2)}+ j(\underbrace{\cos\varphi\_1\cdot\sin\varphi\_2 + \sin\varphi\_1\cdot\cos\varphi\_2}\_{\sin(\varphi\_1+\varphi\_2)}))
- Another kind of help:

$$
s=\lim f(a_{n_i})\stackrel{(3)}{=} \lim_b f\stackrel{\text{cont.}}{=} f(b).
$$

\[s=\lim f(a\_{n\_i}) \overset{(3)}{=} \lim\_b f \overset{\text{cont.}}{=} f(b).\]

#### **Multiline formulas**

If our formula is too long:

$$
\frac{r_1(\cos\varphi_1 + j\sin\varphi_1)}{r_2(\cos\varphi_2 + j\sin\varphi_2)}
$$
\n
$$
= \frac{r_1(\cos\varphi_1 + j\sin\varphi_1)r_2(\cos-\varphi_2 + j\sin-\varphi_2)}{r_2^2}
$$
\n
$$
= \frac{r_1}{r_2}(\cos(\varphi_1 - \varphi_2) + j\sin(\varphi_1 - \varphi_2))
$$

which is written like this:

```
\begin{multline*}\frac{r_1(\cos\varphi_1 +
    j\sin\varphi_1) \{r_2(\cos\varphi_2 + j\sin\varphi_2)\}\ \= \frac{r_1(\cos\varphi_1 + j\sin\varphi_1)r_2(\cos\varphi_2 +j\sin-\varphi_1(2)\ (r 2<sup>-2</sup>) \\
  = \frac{r_1}{r_2}\bigl(\cos(\varphi_1-\varphi_2) +
  j\sin(\varphi_1 - \varphi_2)\big)\end{multline*}
```
#### **Multiline formulas 2.**

- The ∗ is here to avoid automatic labelling. This works with all other named environments for displaying math, too.
- Always break (with  $\setminus$ ) a long formula *before* a binary relation or binary operation
- Don't write  $\lambda$  after the last line
- With most multiline environments, every line is labelled automatically, unless one writes \notag on the line.

#### **Multiline formulas 3.**

$$
\sin^2 x + \cos^2 x = 1
$$
 (1)  

$$
\sin(x + y) = \sin x \cos y + \cos x \sin y
$$
  

$$
\cos(x + y) = \cos x \cos y - \sin x \sin y
$$
 (2)

is written like this:

```
\begin{gather}
\sin^22x + \cos^22x = 1\sin(x+y) = \sin x\cos y + \cos x\sin y \cdot \text{C}\cos(x+y) = \cos x\cos y - \sin x\sin y\end{gather}
```
#### **Multiline formulas 4.**

We may want to align the equations:

$$
\sin^2 x + \cos^2 x = 1
$$
\n
$$
\sin(x + y) = \sin x \cos y + \cos x \sin y
$$
\n
$$
\cos(x + y) = \cos x \cos y - \sin x \sin y
$$
\n(4)

written like this:

```
\begin{align}
 \sin^22x + \cos^22x \& = 1\sin(x+y) & = \sin x\cos y+ \cos x\sin y \notag\\
  cos(x+y) k = \cos x \cos y - \sin x \sin y\end{align}
```
#### **Multiline formulas 5.**

or like this, with three columns

$$
\sin^2 x + \cos^2 x = 1 \tag{5}
$$

$$
sin(x + y) = sin x cos y + cos x sin y
$$
 hard

$$
cos(x + y) = cos x cos y - sin x sin y
$$
 hard (6)

written like this:

```
\begin{align}
 \sin^2x + \cos^2x & = 1 && \text{easy} \\
 \sin(x+y) & = \sin x\cos y+ \cos x\sin y && \text{hard}\notag\\
 cos(x+y) k = \cos x \cos y - \sin x \sin y && \text{hard}
\end{align}
```
"The align environment is used for two or more equations when vertical alignment is desired; usually binary relations such as equal signs are aligned [. . . ] To have several equation columns side-by-side, use extra ampersands to separate the columns." (amsldoc)

Kovács Kristóf, Magyar András, Simon András [Mathematics in LATEX](#page-0-0) Deber 5, 2022 19/25

#### **Multiline formulas 6.**

There are a million other environments like these (Google amsldoc and see §3). But one that comes up often is this:

$$
f(x) = \begin{cases} 1 & \text{if } x \in \mathbb{Q} \\ 0 & \text{otherwise.} \end{cases}
$$

```
\{f(x)=\begin{cases} \text{cases} \} \end{cases}1 &\text{if $x\in\mathbb{Q}$} \\ 0 &\text{otherwise.}
\end{cases}
\setminus]
```
#### **Matrices**

• Matrix:

$$
\begin{pmatrix}\n a+b+c & uv & x-y & 27 \\
 a+b & u+v & z & 1340 \\
 a & uz & 93\n\end{pmatrix}
$$

• The same in brackets:

$$
\begin{bmatrix}\n a+b+c & uv & x-y & 27 \\
 a+b & u+v & z & 1340 \\
 a & uz & 93\n \end{bmatrix}
$$

\[\begin{pmatrix}  $a + b + c$  & uv & x - y & 27\\  $a + b & u + v & z & 1340$ a & & uz & 93 \end{pmatrix}\]

$$
\begin{array}{c}\n\[\begin{array}{c}\n\text{ab}} \\
\text{ab}} \\
\text{ab}} \\
\text{ab}} \\
\text{ab}} \\
\text{ab}} \\
\text{ab}} \\
\text{ab}} \\
\text{ab}} \\
\text{ab}} \\
\text{ab}} \\
\text{ab}} \\
\text{ab}} \\
\text{ab}} \\
\text{ab}} \\
\text{ab}} \\
\text{ab}} \\
\text{ab}} \\
\text{ab}} \\
\text{ab}} \\
\text{ab}} \\
\text{ab}} \\
\text{ab}} \\
\text{ab}} \\
\text{ab}} \\
\text{ab}} \\
\text{ab}} \\
\text{ab}} \\
\text{ab}} \\
\text{ab}} \\
\text{ab}} \\
\text{ab}} \\
\text{ab}} \\
\text{ab}} \\
\text{ab}} \\
\text{ab}} \\
\text{ab}} \\
\text{ab}} \\
\text{ab}} \\
\text{ab}} \\
\text{ab}} \\
\text{ab}} \\
\text{ab}} \\
\text{ab}} \\
\text{ab}} \\
\text{ab}} \\
\text{ab}} \\
\text{ab}} \\
\text{ab}} \\
\text{ab}} \\
\text{ab}} \\
\text{ab}} \\
\text{ab}} \\
\text{ab}} \\
\text{ab}} \\
\text{ab}} \\
\text{ab}} \\
\text{ab}} \\
\text{ab}} \\
\text{ab}} \\
\text{ab}} \\
\text{ab}} \\
\text{ab}} \\
\text{ab}} \\
\text{ab}} \\
\text{ab}} \\
\text{ab}} \\
\text{ab}} \\
\text{ab}} \\
\text{ab}} \\
\text{ab}} \\
\text{ab}} \\
\text{ab}} \\
\text{ab}} \\
\text{ab}} \\
\text{ab}} \\
\text{ab}} \\
\text{ab}} \\
\text{ab}} \\
\text{ab}} \\
\text{ab}} \\
\text{ab}} \\
\text{ab}} \\
\text{ab}} \\
\text{ab}} \\
\text{ab}} \\
\text{ab}} \\
\text{ab}} \\
\text{ab}} \\
\text{ab}} \\
\text{ab}} \\
\text{ab}} \\
\text{ab}} \\
\text{ab}} \\
\text{ab}} \\
\text{ab}} \\
\text{ab}} \\
\text{ab}} \\
\text{ab}} \\
\text{ab}} \\
\text{ab}} \\
\text{ab}} \\
\text{ab}} \\
\text{ab}} \\
\text{ab}} \\
\text{ab}} \\
\text{ab}} \\
\text{ab}} \\
\text{ab}} \\
\text{ab}} \\
\text{ab}} \\
\text{ab}} \\
\text{ab}} \\
\text{ab}} \\
\text{ab}} \\
\text{ab}} \\
\text{ab}} \\
\text{ab}} \\
\text{ab}} \\
\text{ab}} \\
\text{ab}} \\
\text{ab}} \\
\text{ab}} \\
\text{ab}}
$$

#### **Matrices 2.**

 $\sqrt{ }$ 

 $\overline{ }$ 

- There are also vmatrix, Vmatrix, and Bmatrix with different delimiters (try them!), and matrix with none.
- The latter is useful in situations like this:

 $a + b + c$  uv  $x - y$  27  $a + b$   $u + v$  z 1340 a uz 93 1  $\begin{array}{c} \hline \end{array}$ \[\left( \begin{matrix} a + b + c & uv & x - y & 27\\ a + b & u + v & z & 1340\\ a & & uz & 93 \end{matrix} \right]  $\setminus$ 

that should never arise.

#### **Matrices 3.**

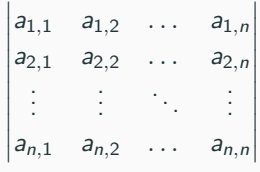

```
\[\begin{vmatrix}
a \{1,1\} & a \{1,2\} &\dots & a \{1,n\}\a \{2,1\} & a \{2,2\} &\dots & a \{2,n\}\\vdots & vdots & ddots & vdots \setminusa {n,1} & a {n,2} &\dots & a {n,n}\end{vmatrix} \]
```
[Displayed math](#page-12-0)

#### **Matrices 4.**

$$
\begin{pmatrix}\na_{1,1} & a_{1,2} & \dots & a_{1,n} \\
a_{2,1} & a_{2,2} & \dots & a_{2,n} \\
\vdots & \vdots & \ddots & \vdots \\
a_{m,1} & a_{m,2} & \dots & a_{m,n}\n\end{pmatrix}\n\cdot\n\begin{pmatrix}\nb_{1,1} & b_{1,2} & \dots & b_{1,m} \\
b_{2,1} & b_{2,2} & \dots & b_{2,m} \\
\vdots & \vdots & \ddots & \vdots \\
b_{n,1} & b_{n,2} & \dots & b_{n,m}\n\end{pmatrix}
$$
\n
$$
=\n\begin{pmatrix}\n\sum_{i=1}^{n} a_{1,i}b_{i,1} & \sum_{i=1}^{n} a_{1,i}b_{i,2} & \dots & \sum_{i=1}^{n} a_{1,i}b_{i,m} \\
\sum_{i=1}^{n} a_{2,i}b_{i,1} & \sum_{i=1}^{n} a_{2,i}b_{i,2} & \dots & \sum_{i=1}^{n} a_{2,i}b_{i,m} \\
\vdots & \vdots & \ddots & \vdots \\
\sum_{i=1}^{n} a_{m,i}b_{i,1} & \sum_{i=1}^{n} a_{m,i}b_{i,2} & \dots & \sum_{i=1}^{n} a_{m,i}b_{i,m}\n\end{pmatrix}
$$

#### <span id="page-27-0"></span>**Matrices 5.**

```
\begin{multline*}
\begin{pmatrix}
a \{1,1\} & a \{1,2\} &\dots & a \{1,n\}\a \{2,1\} & a \{2,2\} &\dots & a \{2,n\}\\vdots & \vdots & \ddots & \vdots\\
a {m,1} & a {m,2} &\dots & a {m,n}\end{pmatrix} \cdot
\begin{pmatrix}
b \{1,1\} & b_\{1,2\} &\dots & b_\{1,m\}\b \{2,1\} & b \{2,2\} &\dots & b \{2,m\}\\vdots & \vdots & \ddots & \vdots\\
b {n,1} & b {n,2} &\dots & b {n,m}\end{pmatrix} \\
=
\begin{pmatrix}
\sum_{i=1}^n a_{1,i}b_{i,1} & \sum_{i=1}^n a_{1,i}b_{i,2}&\dots & \sum \{i=1\}^n a \{1,i\}b \{i,m\}\\sum_{i=1}^n a_{2,i}b_{i,1} \& \sum_{i=1}^n a_{2,i}b_{i,2}&\dots & \sum \{i=1\}^n a \{2,i\}b \{i,m\}\\vdots & \vdots & \ddots & \vdots\\
\sum_{i=1}^n a_{m,i}b_{i,1} & \sum_{i=1}^n a_{m,i}b_{i,2}&\dots & \sum_{i=1}^n a_{m,i}b_{i,m}\\
\end{pmatrix}
\end{multline*}
Mathematics in LATEX October 5, 2022 25/25
```